How to make a Paper Gift Bow...

This tutorial shows you how you can use papercrafting supplies in your gift wrapping. The cute green tin pail below houses my gift which is wrapped in a sheet of Designer Series Paper from the Cottage Wall pack...and the bow on the top? Yup...also made of beautiful papers found in that package...

Here is my tutorial so that you can make your own cute gift bows that you can customise for any occasion simply by using different papers...have fun being creative :-)

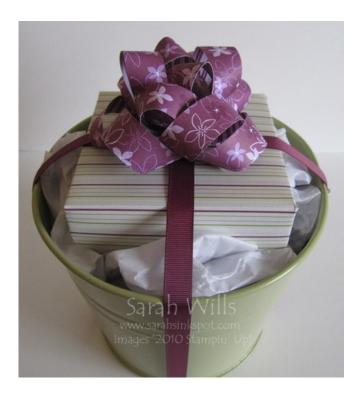

I wrapped my gift in one sheet of DSP and placed it into my pail along with some tissue paper for padding. I then cut two lengths of ribbon from my spool of 5/8" Rich Razzleberry Polka Dot Grosgrain and wrapped each around the pail from side to side to create the X effect.

## To make the bow:

All you need is your Paper Trimmer, one sheet of co-ordinating Designer Series Paper, a Stapler and some Mini Glue Dots or Sticky Strip.

**Step 1** - you simply cut your paper as follows - cut 9 strips each 3/4" wide - cut 3 strips to be 11" long, 3 strips to be 10" long, 2 strips to be 9" long and one strip to be 3 1/2 " long:

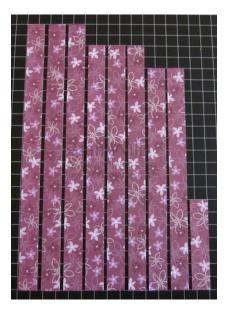

**Step 2** - take each strip, make a loop in each end and secure in the center using a staple - do this for all strips except for the smallest - first loop one end:

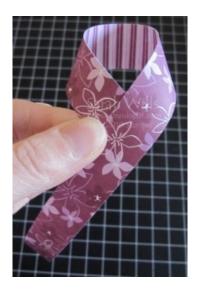

And then loop the other and secure with a staple in the center:

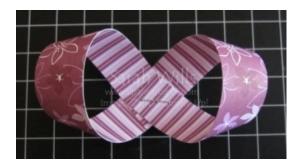

You will end up with a row of looped strips that looks like this:

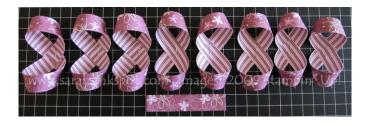

**Step 3** - to assemble your bow, simply take the longest strips and layer them on top of one another, securing each with a Mini Glue Dot or piece of Sticky Strip in the center. Continue until you have layered them all.

**Step 4** - finally take your small strip and make it into a round loop and adhere it into the center of the bow - and it's as easy as that! A perfect handmade bow that is ready to add to your gift...

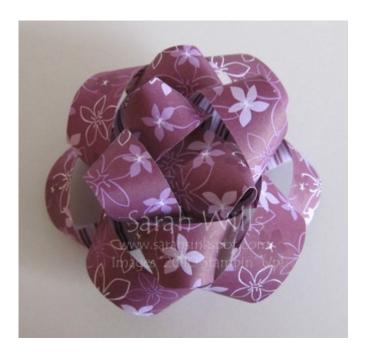

This tutorial was provided by www.sarahsinkspot.com – be sure to visit and check out my other tutorials!

Want to print out more copies of this tutorial? You can do so by visiting the Project Tutorials section on my website